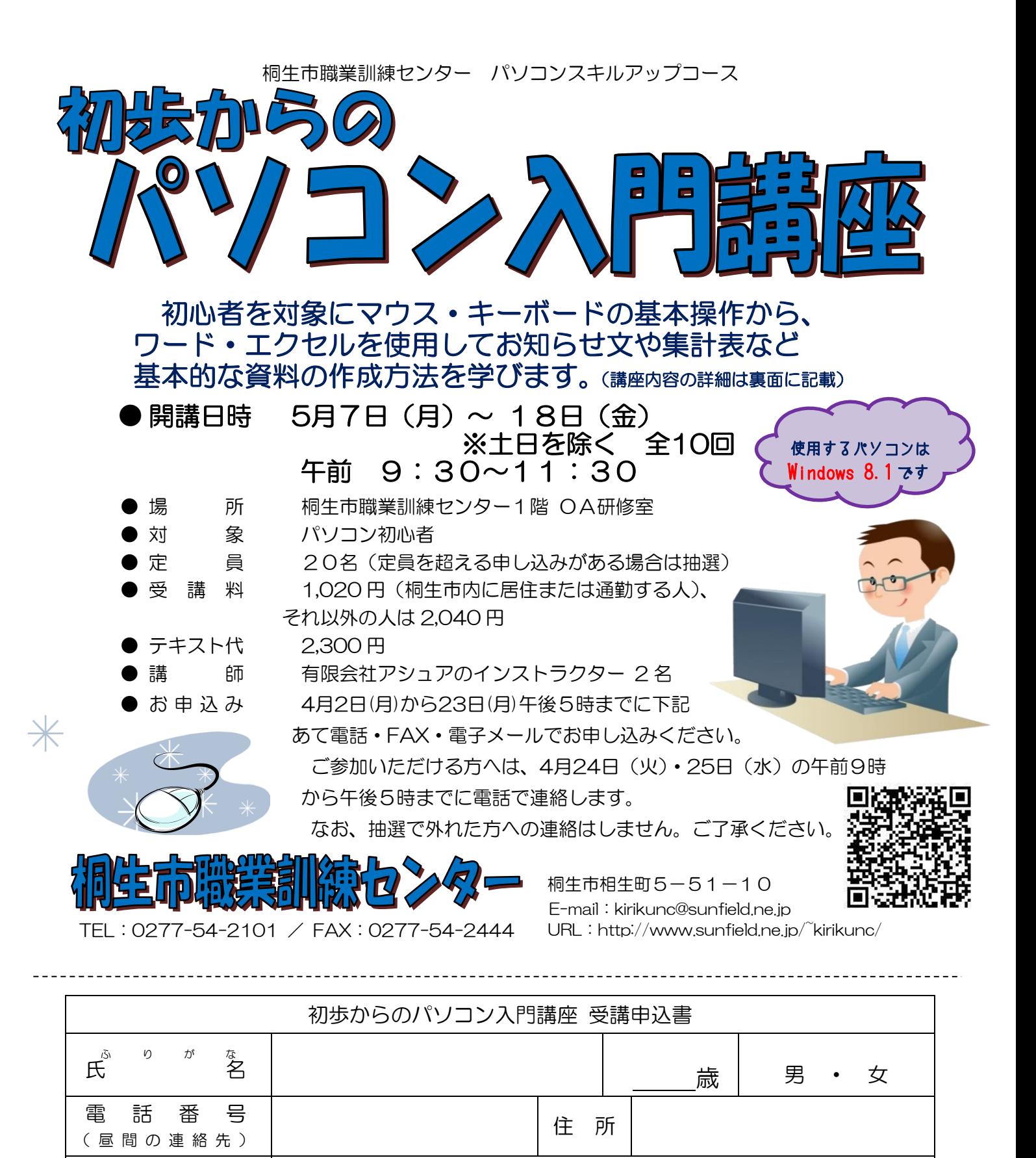

このチラシを受け取った場所 | ①訓練センター · ②訓練センター以外 (

講座受講後、就職活動状況等の追跡調査に御協力をいただける方のみ対象です。詳細はお問い合わせください。 お申込みいただいた個人情報は、本センターの事業運営以外の目的には使用いたしません。

求職者向け優先枠について選択してください。 インファイン 利用する ・ 利用しない

※ 就職を希望する方(65歳以下)の優先枠(5人まで)があります。

事業所 名

桐生市職業訓練センター パソコンスキルアップコース

## 初 歩 か ら の パ ソ コ ン 入 門 講 座

5月7日~18日(月~金)土日を除く 全10 回 午前9時30分~11時30分

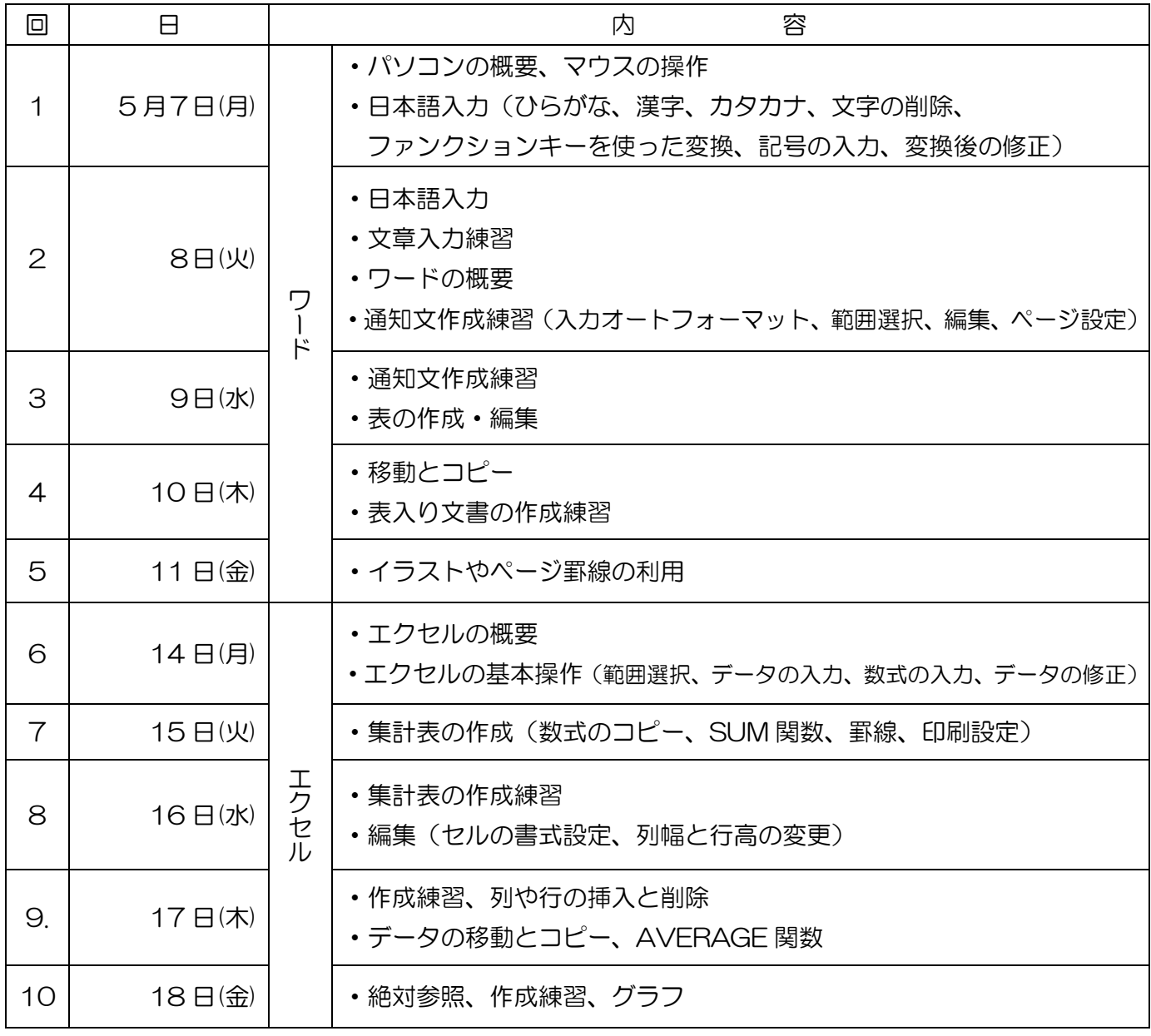

※講座の進行状況により変更になる場合がありますのでご了承ください。